#### ФЕДЕРАЛЬНОЕ АГЕНТСТВО ПО РЫБОЛОВСТВУ ФЕДЕРАЛЬНОЕ ГОСУДАРСТВЕННОЕ БЮДЖЕТНОЕ ОБРАЗОВАТЕЛЬНОЕ УЧРЕЖДЕНИЕ ВЫСШЕГО ОБРАЗОВАНИЯ «КАМЧАТСКИЙ ГОСУДАРСТВЕННЫЙ ТЕХНИЧЕСКИЙ УНИВЕРСИТЕТ» (ФГБОУ ВО «КамчатГТУ»)

Факультет информационных технологий, экономики и управления

Кафедра «Системы управления»

УТВЕРЖДАЮ Декан ФИТЭУ

 $\sqrt[3]{2}$ Д $\mathcal{L}$ е /И.А. Рычка

« 31 » января 2024 г.

## **РАБОЧАЯ ПРОГРАММА ПРАКТИКИ**

### **«Ознакомительная практика»**

направление подготовки: 09.03.01 «Информатика и вычислительная техника» (уровень бакалавриата)

направленность (профиль): «Программное обеспечение средств вычислительной техники и автоматизированных систем»

> Петропавловск-Камчатский 2024

Рабочая программа практики разработана в соответствии с ФГОС ВО по направлению подготовки 09.03.01 «Информатика и вычислительная техника» студентов очной и заочной форм обучения, профиль «Программное обеспечение средств вычислительной техники и автоматизированных систем» и учебного плана ФГБОУ ВО «КамчатГТУ».

Составитель рабочей программы:

старший преподаватель кафедры СУ  $\qquad \qquad V \qquad \qquad$  Е.А. Лутцева

Рабочая программа рассмотрена на заседании кафедры «Системы управления»

Протокол № 6 от « 31 » января 2024 года.

« 31 » января 2024 г.

Заведующий кафедрой «Системы управления» А.А. Марченко

# **1. ЦЕЛИ И ЗАДАЧИ УЧЕБНОЙ ПРАКТИКИ**

**Целью** организации и проведения ознакомительной практики является закрепление знаний по дисциплинам профессиональной подготовки, полученных в ходе учебы, а также приобретение практических профессионально необходимых навыков самостоятельной работы по важнейшим направлениям деятельности.

**Задачами** прохождения практики являются:

- закрепление теоретических знаний, полученных при изучении базовых дисциплин;
- изучение этапов разработки реальных проектов компьютерных программ и их особенностей;
- освоение и приобретение навыков составления технического задания на разработку программного обеспечения;
- закрепление навыков самостоятельной разработки компьютерных программ на языках высокого уровня.

## **2. ВИД ПРАКТИКИ**

Вид практики – учебная практика.

## **3. СПОСОБЫ, ФОРМЫ ПРОВЕДЕНИЯ И БАЗЫ ПРАКТИКИ**

Способы проведения практики: стационарная.

Ознакомительная практика проводится в непрерывной форме на базе кафедры «Системы управления» ФГБОУ ВО «КамчатГТУ».

## **4. ПЕРЕЧЕНЬ ПЛАНИРУЕМЫХ РЕЗУЛЬТАТОВ ОБУЧЕНИЯ ПРИ ПРОХОЖДЕНИИ ПРАКТИКИ, СООТНЕСЕННЫХ С ПЛАНИРУЕМЫМИ РЕЗУЛЬТАТАМИ ОСВОЕНИЯ ОБРАЗОВАТЕЛЬНОЙ ПРОГРАММЫ**

В результате прохождения практики у студента должны быть сформированы следующие общепрофессиональные компетенции:

 способность использовать современные информационные технологии и программные средства, в том числе отечественного производства, при решении задач профессиональной деятельности (ОПК-2);

 способность инсталлировать программное и аппаратное обеспечение для информационных и автоматизированных систем (ОПК-5).

Планируемые результаты освоения практики, соотнесенные с планируемыми результатами освоения образовательной программы представлены в таблице 1.

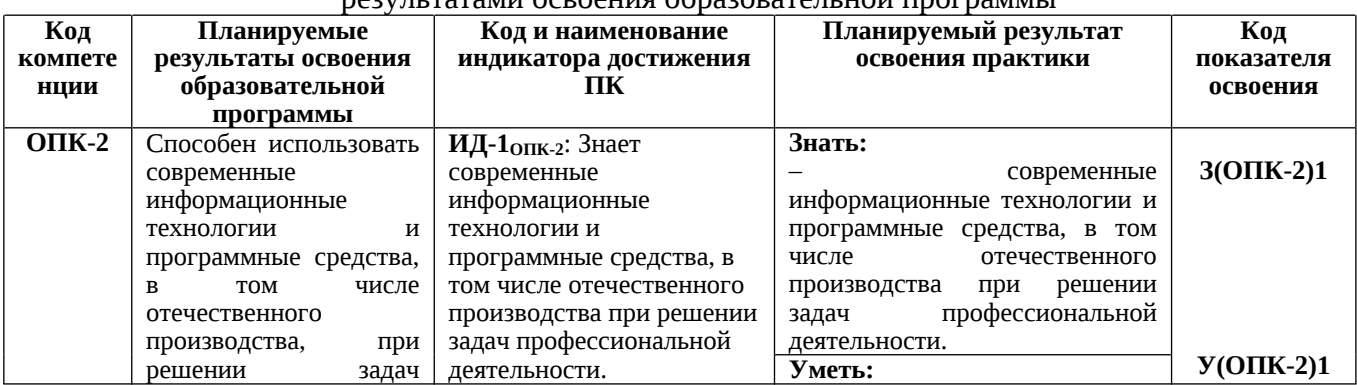

Таблица 1 – Планируемые результаты освоения практики, соотнесенные с планируемыми результатами освоения образовательной программы

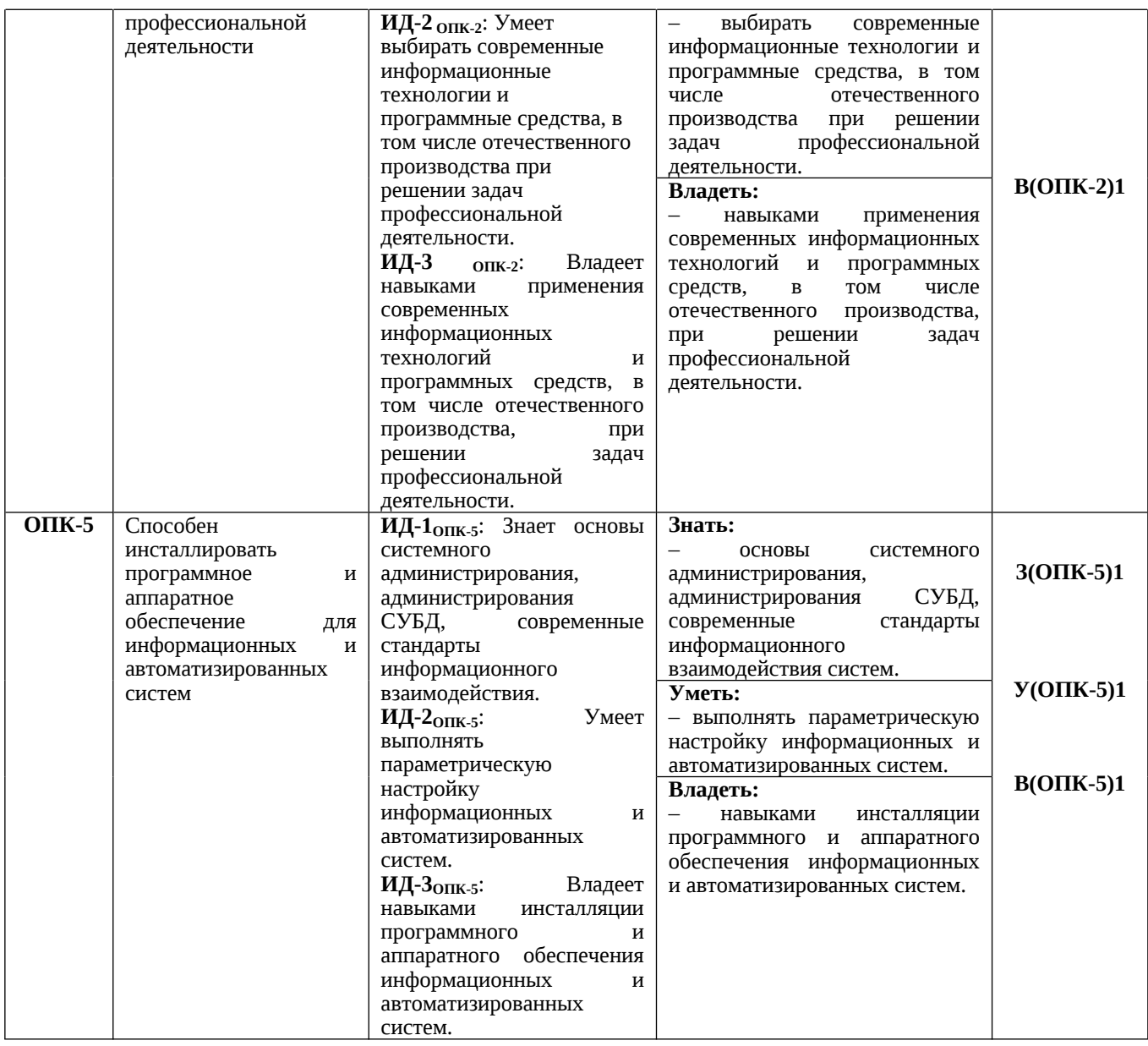

## **5. МЕСТО ПРАКТИКИ В СТРУКТУРЕ ОБРАЗОВАТЕЛЬНОЙ ПРОГРАММЫ**

Ознакомительная практика ориентирована на подготовку бакалавров по направлению 09.03.01 «Информатика и вычислительная техника». Практика относится к блоку Б2.О – практика, обязательная часть.

# **6. ОБЪЕМ ПРАКТИКИ В ЗАЧЕТНЫХ ЕДИНИЦАХ И ЕЕ ПРОДОЛЖИТЕЛЬНОСТЬ В НЕДЕЛЯХ**

Ознакомительная практика продолжительностью 2 недели с общим объемом 3 зачетных единиц предусмотрена учебным планом на 1 курсе (2 семестр) для студентов очной формы обучения и на 2 курсе для студентов заочной формы обучения.

### **7. СОДЕРЖАНИЕ ПРАКТИКИ**

### **7.1** *Тематический план прохождения практики*

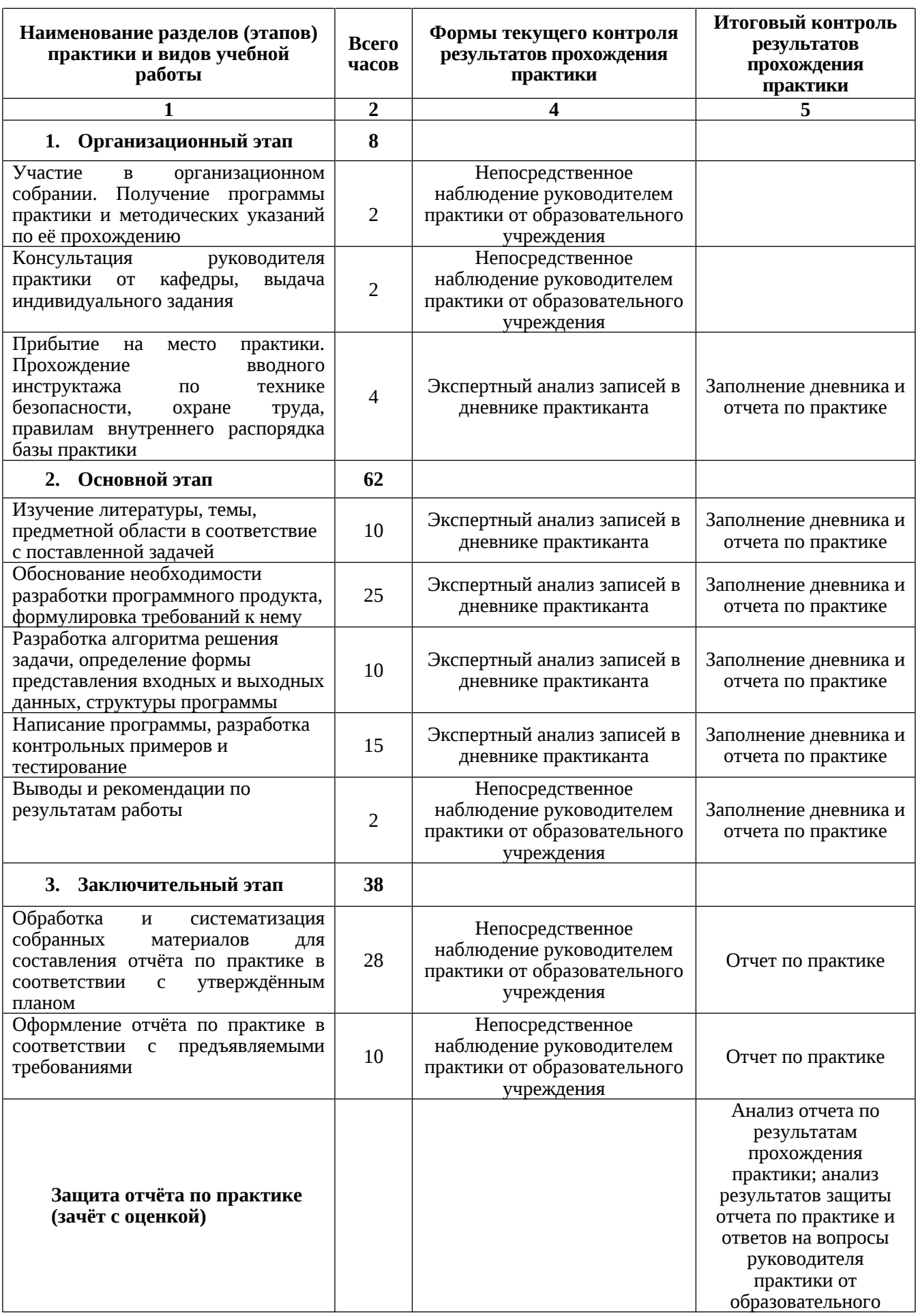

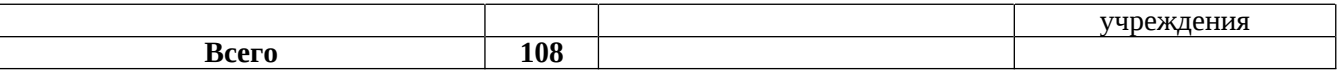

#### *7.2 Распределение учебных часов по этапам практики*

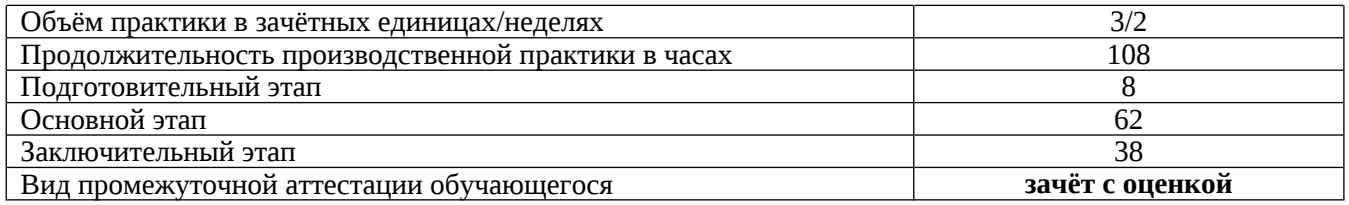

### **8. ФОРМЫ ОТЧЕТНОСТИ ПО ПРАКТИКЕ**

По окончании практики обучающиеся обязаны представить отчет по практике на кафедру. Отчет должен быть оформлен в соответствии с требованиями, предъявляемыми к данному виду работ в Университете. Промежуточная аттестация по практике проводится в форме защиты отчета по результатам ее прохождения.

Прием зачета по практике представляет собой процедуру, состоящую из устного публичного доклада обучающегося, на который ему отводится 7-8 минут, ответов на вопросы руководителя практики. К защите представляются только те отчеты, которые допущены руководителем от университета. В процессе защиты обучающийся должен кратко изложить основные результаты проделанной работы и следующие из них выводы. Защита отчета предусматривает дифференцированную оценку, которая выставляется на титульном листе отчета по практике, в зачетно-экзаменацинную ведомость, зачетную книжку обучающегося, приравнивается к дифференцированным зачетам по теоретическому обучению и учитывается при подведении итогов общей успеваемости обучающегося.

Результаты прохождения практики оцениваются по шкале «неудовлетворительно», «удовлетворительно», «хорошо», «отлично». Оценки «отлично», «хорошо», «удовлетворительно», означают успешное прохождение промежуточной аттестации. Неудовлетворительные результаты промежуточной аттестации по практике или непрохождение промежуточной аттестации по практике при отсутствии уважительных причин признаются академической задолженностью.

# **9. ФОНД ОЦЕНОЧНЫХ СРЕДСТВ ДЛЯ ПРОВЕДЕНИЯ ПРОМЕЖУТОЧНОЙ АТТЕСТАЦИИ ОБУЧАЮЩИХСЯ ПО ПРАКТИКЕ**

Фонд оценочных средств для проведения промежуточной аттестации обучающихся по практике представлен в приложении к программе практики и включает в себя:

 перечень компетенций с указанием этапов их формирования в процессе освоения образовательной программы;

 описание показателей и критериев оценивания компетенций на различных этапах их формирования, описание шкал оценивания;

 типовые контрольные задания или материалы, необходимые для оценки знаний, умений, навыков и (или) опыта деятельности, характеризующих этапы формирования компетенций;

 методические материалы, определяющие процедуры оценивания знаний, умений, навыков и (или) опыта деятельности, характеризующих этапы формирования компетенций.

#### **Перечень вопросов для проведения промежуточной аттестации по практике**

- 1. История развития ЭВМ, поколения ЭВМ?
- 2. Типовые элементы и узлы ЭВМ? Классификация ЭВМ?
- 3. Устройства ввода информации?
- 4. Устройства вывода информации?
- 5. Общие принципы построения ЭВМ (архитектура)? Принцип Джона фон Неймана?
- 6. Центральный процессор, что входит в состав центрального процессора?
- 7. Системный блок, состав системного блока?
- 8. Классификация ЭВМ по параметрам, по назначению?
- 9. Блок питания?
- 10. Материнская плата?
- 11. Жёсткий диск или винчестер?
- 12. Компакт-диски, флеш-диски, единицы измерения информации?
- 13. Корпус системного блока, типы корпусов?
- 14. Чипсет?
- 15. Память компьютера, как устроена компьютерная память?
- 16. Какие устройства образуют внутреннюю память компьютера?
- 17. Оперативная память, что называют регенерацией памяти?
- 18. Кэш-память?
- 19. Специальная память, что к ней относится; BIOS, CMOS RAM?
- 20. Видеопамять, к какому виду памяти относится видеопамять?
- 21. Внешняя память компьютера?
- 22. Карты расширений, что относится к платам расширения?
- 23. Видеокарта?
- 24. Из чего состоит видеокарта, характеристики видеокарты?
- 25. Звуковая карта?
- 26. Сетевая плата или сетевая карта, типы?
- 27. Параметры сетевой карты (адаптера), Классификация сетевых адаптеров?
- 28. Модем, типы компьютерных модемов?
- 29. Внешние шины и порты?
- 30. Состав и структура программного обеспечения ЭВМ?
- 31. Операционные системы, назначение операционных систем?
- 32. Операционная система MS DOS, основные команды, состав MS DOS?
- 33. Программы оболочки, «Norton Commander»?

34. Операционные системы класса Windows? Интерфейс, история развития операционной системы?

35. Использование элементов интерфейса Windows, особенности рабочего стола, основные опции, папки, ярлыки?

- 36. Аппаратные требования для установки операционной системы Windows?
- 37. Операционная система Windows Vista, история, аппаратные требования?
- 38. Операционная система Windows 7, история, аппаратные требования, стили оформления?

39. Стандартные программы ОС Windows, служебные программы?

- 40. Операционная система Linux?
- 41. Макинтош и операционная система Mac OS?
- 42. Программы утилиты, функции, типы утилит?
- 43. Программы архиваторы, основные виды архиваторов?
- 44. Компьютерные вирусы, каналы заражения компьютерными вирусами?
- 45. Классификация компьютерных вирусов, признаки появления вирусов?
- 46. Антивирусные программы, методы обнаружения вирусов?

47. Прикладное программное обеспечение, текстовый редактор, компьютерная вёрстка,

растровый графический редактор?

48. Прикладное программное обеспечение, система управления базами данных, экспертная система, мультимедиа?

49. Прикладное программное обеспечение, гипертекст, система управления содержимым, система автоматизированного проектирования?

50. Прикладное программное обеспечение, автоматизированная система управления, АСНИ (автоматизированная система научных исследований), геоинформационная система?

# **10. ПЕРЕЧЕНЬ УЧЕБНОЙ ЛИТЕРАТУРЫ И РЕСУРСОВ СЕТИ ИНТЕРНЕТ**

## *10.1 Основная литература*

- 1. Архитектура ЭВМ и систем в 2 ч. Часть 1 : Учебное пособие для вузов / Новожилов О. П. - Москва : Юрайт, 2021. - 276 с. - (Высшее образование). - Режим доступа: Электронно-библиотечная система Юрайт, для авториз. пользователей. - URL: https://urait.ru/bcode/474545. - ISBN 978-5-534-07717-9.
- 2. Архитектура ЭВМ и систем в 2 ч. Часть 2 : Учебное пособие для вузов / Новожилов О. П. - Москва : Юрайт, 2022. - 246 с. - (Высшее образование). - Режим доступа: Электронно-библиотечная система Юрайт, для авториз. пользователей. - URL: https://urait.ru/bcode/474546. - ISBN 978-5-534-07718-6.
- 3. Методология научных исследований : Учебник для вузов / Дрещинский В. А. 2-е изд. ; пер. и доп. - Москва : Юрайт, 2022. - 274 с. - (Высшее образование). - Режим доступа: Электронно-библиотечная система Юрайт, для авториз. пользователей. - URL: https://urait.ru/bcode/492409 (дата обращения: 11.01.2022). - ISBN 978-5-534- 07187-0

## *10.2 Дополнительная литература*

- 4. Методология диссертационного исследования : Учебник для вузов / Селетков С. Г. Москва : Юрайт, 2022. - 281 с. - (Высшее образование). - Режим доступа: Электронно-библиотечная система Юрайт, для авториз. пользователей. - URL: https://urait.ru/bcode/496644 (дата обращения: 11.01.2022). - ISBN 978-5-534-13682-1
- 5. Андреев, Г.И. Основы научной работы и методология диссертационного исследования [Электронный ресурс]: монография / Г.И. Андреев, В.В. Барвиненко, В.С. Верба, А.К. Тарасов. - Электрон. дан. - Москва: Финансы и статистика, 2012. 296 с. - Режим доступа: [https://e.lanbook.com/book/28348.](https://e.lanbook.com/book/28348) - Загл. с экрана. - ЭБС издательства «Лань».
- 6. Основы научной деятельности студента. Магистерская диссертация : Учебное пособие для вузов / Емельянова И. Н. - Москва : Юрайт, 2022. - 115 с. - (Высшее образование). - Режим доступа: Электронно-библиотечная система Юрайт, для авториз. пользователей. - URL: https://urait.ru/bcode/494080 (дата обращения: 11.01.2022). - ISBN 978-5-534-09444-2

### *10.3 Перечень ресурсов информационно-телекоммуникационной сети «интернет»*

- 1. Электронно-библиотечная система «eLibrary»: [Электронный ресурс]. Режим доступа:<http://www.elibrary.ru>.
- 2. Электронная библиотечная система «IPRbooks» [Электронный ресурс]. Электронные данные – Режим доступа : http://www.iprbookshop.ru/.
- 3. Электронная информационная образовательная среда LMS Moodle [Электронный ресурс]. – Режим доступа: [https://lk.kstu.su.](https://lk.kstu.su)
- 4. Официальный сайт Правительства Камчатского края: [Электронный ресурс]. Режим доступа: <http://www.kamchatka.gov.ru/>
- 5. Российское образование. Федеральный портал: [Электронный ресурс]. Режим доступа: <http://www.edu.ru>
- 6. Электронная библиотека диссертаций РГБ: [Электронный ресурс]. Режим доступа: <http://www.diss.rsl.ru>

# **11. ПЕРЕЧЕНЬ ИНФОРМАЦИОННЫХ ТЕХНОЛОГИЙ, ИСПОЛЬЗУЕМЫХ ПРИ ОСУЩЕСТВЛЕНИИ ОБРАЗОВАТЕЛЬНОГО ПРОЦЕССА ПО ДИСЦИПЛИНЕ, ВКЛЮЧАЯ ПЕРЕЧЕНЬ ПРОГРАММНОГО ОБЕСПЕЧЕНИЯ И ИНФОРМАЦИОННО-СПРАВОЧНЫХ СИСТЕМ**

*11.1 Перечень информационных технологий, используемых при осуществлении образовательного процесса:*

- электронные образовательные ресурсы, представленные в п.10 рабочей программы;
- использование слайд-презентаций;
- интерактивное общение с обучающимися и консультирование в электронной информационной образовательной среде ФГБОУ ВО «КамчатГТУ».

*11.2 Перечень программного обеспечения, используемого при осуществлении образовательного процесса:*

- операционные системы Astra Linux (или иная операционная система, включенная в реестр отечественного программного обеспечения);
- комплект офисных программ Р-7 Офис (в составе текстового процессора, программы работы с электронными таблицами, программные средства редактирования и демонстрации презентаций);
- программа проверки текстов на предмет заимствования «Антиплагиат»;

### *11.3 Перечень информационно-справочных систем:*

- справочно-правовая система «Гарант»;
- портал Федеральных государственных образовательных стандартов высшего образования [\(https://fgosvo.ru](https://fgosvo.ru)).

## **12. МАТЕРИАЛЬНО-ТЕХНИЧЕСКОЕ ОБЕСПЕЧЕНИЕ ДИСЦИПЛИНЫ**

Лекции, групповые и индивидуальные консультации и промежуточная аттестация выполняются в аудитории № 7-510 («Лаборатория разработки программного обеспечения микропроцессорной техники», «Кабинет самостоятельной работы студентов»), оборудованной 9 рабочими станциями с доступом к сети «Интернет» и к электронной информационной образовательной среде, с комплектом учебной мебели на 12 посадочных мест.